# **EXERCICES Logarithme et complexes II A.P.T.S. 8**

Gestion de la version Open Office du document (pas pdf): pour masquer les CORRigés et les exercices En Préparation : CORR=M et EP=V

Exercice 1. **S\_Metropole\_juin12\_Ex3**

*Il est possible de traiter la partie C sans avoir traité la partie B.*

#### **Partie A**

On désigne par *f* la fonction définie sur l'intervalle  $[1; +\infty[$  par  $f(x) = \frac{1}{\sigma^2}$  $\frac{1}{x+1}$ +ln $\left(\frac{x}{x+1}\right)$ 

**1)** Déterminer la limite de la fonction *f* en+∞.

**2)** Démontrer que pour tout réel *x* de l'intervalle [1;+∞[,  $f'(x) = \frac{1}{\sqrt{2\pi}}$  $\frac{1}{(x+1)^2}$ .

Dresser le tableau de variation de la fonction *f* .

**3)** En déduire le signe de la fonction *f* sur l'intervalle [1 ;+∞[.

#### **Partie B**

Soit  $(u_n)$  la suite définie pour tout entier strictement positif par  $u_n = 1 + \frac{1}{2}$  $\frac{1}{2} + \frac{1}{3}$  $\frac{1}{3} + ... + \frac{1}{n}$  $\frac{1}{n}$ -ln*n* 

**1)** On considère l'algorithme suivant :

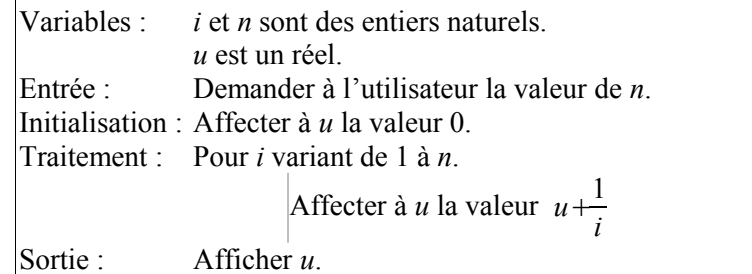

Donner la valeur exacte affichée par cet algorithme lorsque l'utilisateur entre la valeur *n*=3.

**2)** Recopier et compléter l'algorithme précédent afin qu'il affiche la valeur de *u<sup>n</sup>* lorsque l'utilisateur entre la valeur de *n*.

**3)** Voici les résultats fournis par l'algorithme modifié, arrondis à 10<sup>-3</sup>.

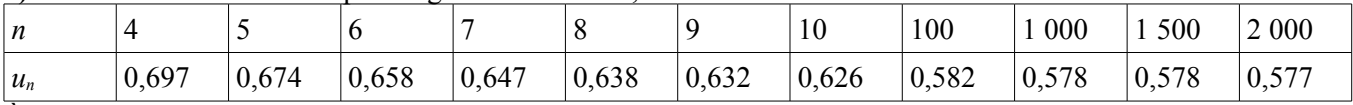

À l'aide de ce tableau, formuler des conjectures sur le sens de variation de la suite (*un*) et son éventuelle convergence.

#### **Partie C**

Cette partie peut être traitée indépendamment de la partie B.

Elle permet de démontrer les conjectures formulées à propos de la suite (*un*) telle que pour tout entier strictement positif *n*,  $u_n=1+\frac{1}{2}$  $\frac{1}{2} + \frac{1}{3}$  $\frac{1}{3} + ... + \frac{1}{n}$  $\frac{1}{n}$ -ln*n* 

**1)** Démontrer que pour tout entier strictement positif *n*,  $u_{n+1} - u_n = f(n)$  où *f* est la fonction définie dans la partie A. En déduire le sens de variation de la suite (*un*).

**2) a.** Soit *k* un entier strictement positif.

Justifier l'inégalité 
$$
\int_{k}^{k+1} \left( \frac{1}{k} - \frac{1}{x} \right) dx \ge 0
$$
  
En déduire que  $\int_{k}^{k+1} \frac{1}{x} dx \le \frac{1}{k}$ 

 Démontrer l'inégalité ln(*k*+1)−ln*k*⩽ 1  $\frac{1}{k}$  (1). On admet provisoirement le résultat suivant : Soit  $f$  une fonction  $b$  continue sur un intervalle I contenant  $a$  et  $b$  et soit F une primitive quelconque de  $f$ . On a alors  $\int\limits_{0}^{b}f(t)\mathrm{d}\,t\!=\!F(b)\!-\!F(a)$  .

*a* **b.** Écrire l'inégalité (1) en remplaçant successivement *k* par 1, 2, …, *n* et démontrer que pour

tout entier strictement positif *n*,  $\ln(n+1) \leq 1+\frac{1}{2}$  $\frac{1}{2} + \frac{1}{3}$  $\frac{1}{3} + ... + \frac{1}{n}$ *n*

**c.** En déduire que pour tout entier strictement positif n,  $u_n \ge 0$ .

**3)** Prouver que la suite (*un*) est convergente. On ne demande pas de calculer sa limite.

#### Exercice 2. **S** Amerique Sud nov 2006 ex2

Le plan complexe est rapporté au repère orthonormal  $(O; \vec{u}, \vec{v})$ . On prendra pour unité graphique 1cm.

**1)** *Question de cours* :

On rappelle que: « *Pour tout vecteur*  $\vec{w}$  *non nul,d'affixe z on a :*  $|z| = ||\vec{w}||$  *et arg (z)* =  $(\vec{u}, \vec{w})$  » Soient *M*, *N* et *P* trois points du plan, d'affixes respectives *m*, *n* et *p* tels que *m*  $\neq$ *n* et *m*  $\neq$ *p* 

- **a)** Démontrer que : arg  $arg\left(\frac{p-m}{n-m}\right) = (\overline{MN}, \overline{MP})$
- **b)** Interpréter géométriquement : ∣ *p*−*m n*−*m*∣

**2)** On considère les points *A*, *B*, *C* et *D* d'affixes respectives :

$$
z_A = 4 + i
$$
,  $z_B = 1 + i$ ,  $z_C = 5i$  et  $z_D = -3 - i$   
Placereces points sur une figure.

**3)** Soit *f* l'application du plan dans lui-même qui, à tout point *M* d'affixe *z* associe le point *M*' tel que :  $z' = (1 + 2i) z - 2 - 4i$ .

- **a)** Préciser les images des points *A* et *B* par *f*.
- **b)** Montrer que *f* admet un unique point invariant  $\Omega$  dont on précisera l'affixe  $\omega$ .
- **4) a)** Montrer que pour tout nombre complexe *z*, on a :

 $z' - z = -2i(2 - i - z)$ 

**b)** En déduire, pour tout point *M* différent de  $\Omega$ , la valeur de  $\frac{MM'}{\Omega M}$  et une mesure en radians de l'angle ( $\lambda$  b) En dédui<br>
( $\overline{M \Omega}$ ,  $\overline{M}$ <sup>*r*</sup>)

**c)** Quelle est la nature du triangle *MM*' ?

**d**) Soit *E* le point d'affixe  $z_E = -1 - i \sqrt{3}$ . Écrire  $z_E$  sous la forme exponentielle puis placer le point *E* sur la figure. Réaliser ensuite la construction du point *E* ' associé au point *E*.

*Correction<http://www.apmep.asso.fr/IMG/pdf/CorrigeAmeriSudSnov2006.pdf>*

Exercíce 3.

Soit *a* un réel fixé et soit  $f_a$  la fonction définie sur  $]0, +\infty[$  par  $f_a(x) = \frac{a + \ln x}{x}$  $\frac{\ln x}{x}$ .

**1)** Montrer que quelle que soit la valeur de paramètre  $a$ ,  $f_a$  possède un unique maximum. Soit  $S_a$  le point de la courbe correspondant à ce maximum.

**2)** Montrer que S<sub>a</sub> décrit la courbe représentative d'une fonction bien connue lorsque *a* décrit ℝ .

*Cet exercice est un Vrai-Faux. Dire pour chacune des propositions suivantes si elle est vraie ou si elle est fausse. Chaque réponse devra être justifiée. Une réponse non justifiée ne rapporte aucun point par contre toute trace de recherche même non concluante sera prise en compte dans l'évaluation.*

1) La courbe représentative de la fonction *f* définie sur  $]-1;+\infty[$  par  $f(x)=\ln\left(\frac{1}{1+x}\right)$  admet exactement une

asymptote.

2) 
$$
\lim_{x \to 0} \frac{\ln(1+x^2)}{x^2} = 1
$$

**3)** L'équation  $3+60 \ln(x^2)=0$  n'a pas de solution.

**4)** Quels que soient les réels *m* et *p*, la courbe représentative de la fonction *f* définie par  $f(x)=\ln(\sqrt{1-x})$ possède au moins une tangente parallèle à la droite d'équation *y*=*m x*+ *p*.

Exercice 4.

## Exercice 5. **S\_Liban\_juin\_07\_Ex4**

Le plan complexe est muni d'un repère orthonormal direct  $(O, \vec{u}, \vec{v})$ .

On considère l'application *f* qui à tout point *M* d'affixe z non nulle associe le point  $M' = f(M)$  d'affixe

z' tel que : 
$$
z' = \frac{z}{|z|}(2-|z|)
$$

Le cercle  $C_1$ , de centre O et de rayon 1, est représenté sur la figure, donnée en annexe, que l'on complétera au fur et à mesure des questions.

Pour z complexe non nul, on note  $z = re^{i\alpha}$ , r étant le module de z et  $\alpha$  un argument de z.

1. Montrer que z  $\prime = (2 - r) e^{i\alpha}$ .

- 2. Déterminer l'affixe *a*′ du point A′ , image par *f* du point A d'affixe *a* = 3.
- 3. Soit B le point d'affixe  $b = -\sqrt{3} + i$ .

a. Écrire *b* sous forme exponentielle.

- b. Déterminer l'affixe *b*′ du point B′ , image du point B par *f* .
- 4. Placer A, B, A′ et B′ sur la figure.
- 5. a. Déterminer l'ensemble *E* des points *M* du plan privé du point O dont l'image par *f* est O. b. Représenter *E* sur la figure.
- 6. Montrer que le cercle  $C_1$  est l'ensemble des points *M* du plan distincts de O tels que  $f(M) = M$ .
- 7. Pour cette question, *M* est un point du plan, distinct de O, n' appartenant pas au cercle *C*1 .
- On appelle *I* le milieu du segment [*M M* ′ ] où *M* ′ est l'image de *M* par *f* .
	- a. Montrer que *I* appartient à *C*1 .
	- b. Montrer que *I* appartient à la demi-droite [O*M*).
	- c. Sur la figure donnée en annexe est placé un point nommé *M*1 . Construire le point  $M_1'$ , image par *f* du point  $M_1$ .

### Annexe à rendre avec la copie

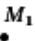

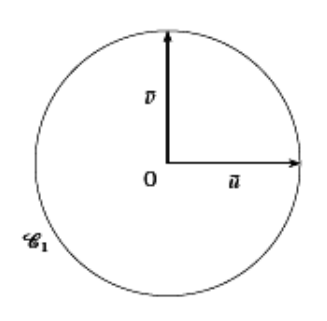

# **EXERCICES SOUTIEN A.P.T.S. 9**

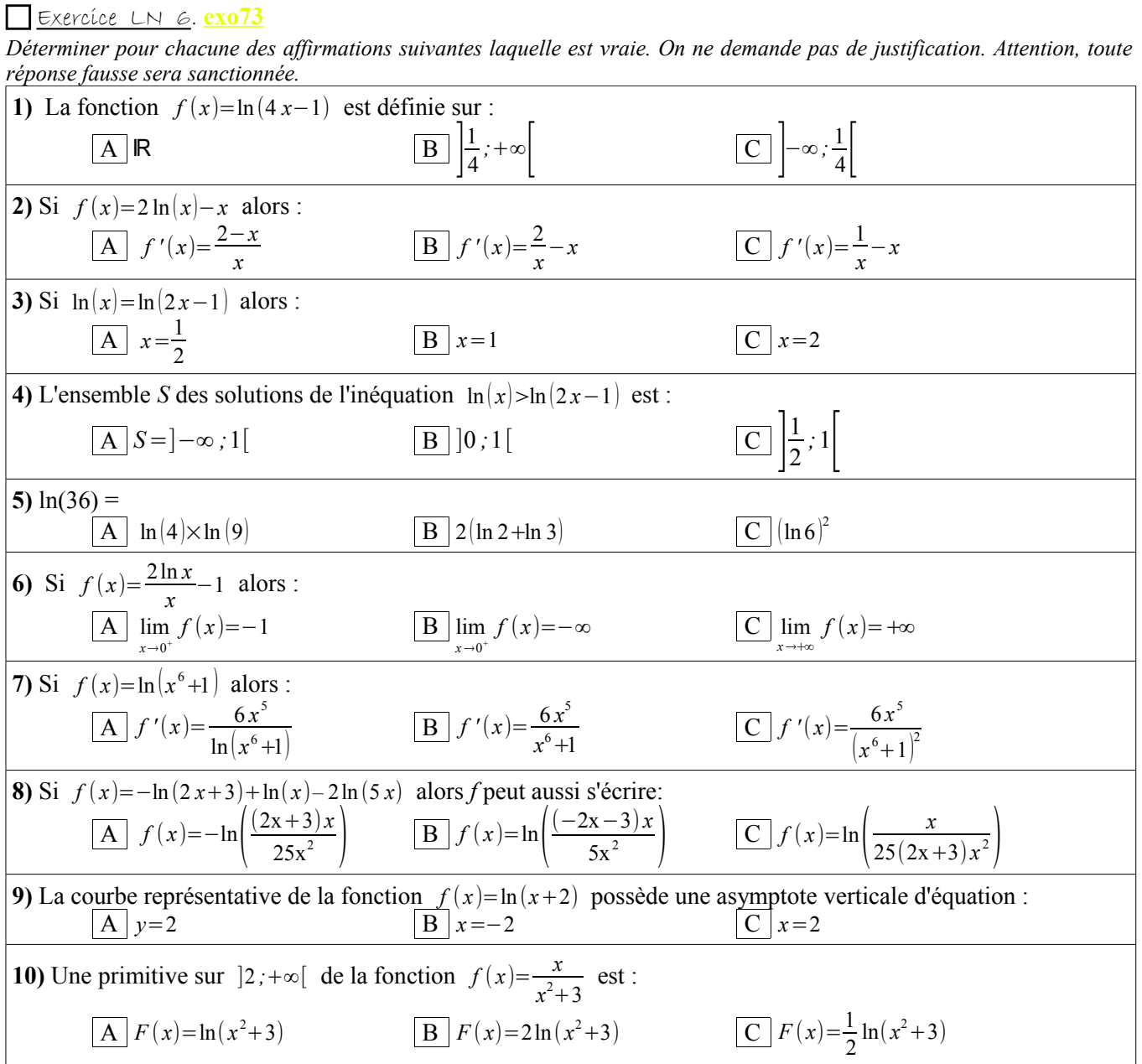

Exercice 8. **exo62** *Correction disponible*

On considère la fonction *f* définie sur  $\vert 0; +\infty \vert \text{ par } f(x) = \ln x + x + 1$ .

**1)** Étudier les limites de *f* aux bornes du domaine.

**2)** Déterminer le sens de variation de la fonction *f*.

**3) a)** Montrer que l'équation  $f(x) = 0$  admet une solution unique  $\alpha$  sur ] 0; +  $\infty$ [. **b)** Vérifier que :  $0.27 \le \alpha \le 0.28$ .

Exercice 9. **exo237** *Correction disponible*

On considère les points A, B et C d'un plan complexe d'affixe respectives  $z_A = 2$   $z_B = 2(\cos(\frac{\pi}{2}))$  $\frac{\pi}{3}$ ) +*i* sin( $\frac{\pi}{3}$ ) 3  $z_c = 3 + i\sqrt{3}$ 

- 1) Placer A, B et C
- 2) Calculer  $|z_B z_A|$ ,  $|z_C z_B|$  et  $|z_C z_A|$
- 3) Interpréter ces nombres géométriquement.
- 4) En déduire la nature du triangle ABC.

## Exercice 10. **exo63** *Correction disponible*

On considère les nombres complexes suivants:  $z_1 = \sqrt{2} (1 + i)$  et  $z_2 = \frac{\sqrt{3}}{2}$  $\frac{3}{2}$  –  $\frac{1}{2}$  $\frac{1}{2}$  i

- 1. Déterminer une forme trigonométrique de  $z_1$  et  $z_2$
- 2. On pose  $Z = \frac{z_1}{z_1}$ *z* 2
	- a) Déterminer la forme algébrique de Z.
	- b) Déterminer une forme trigonométrique de Z.
- 3. En déduire la valeur exacte de cos  $\frac{5\pi}{12}$  et sin  $\frac{5\pi}{12}$

*Correction*

## Exercice 11. **ES\_Asie\_Juin2003\_Ex1**

Un phénomène économique est modélisé par une fonction *f*  représentée graphiquement par une courbe *C* dans un repère  $(O; \vec{i}, \vec{j})$ .

Une partie de *C* est donnée ci-contre

On donne aussi le tableau de valeurs suivant :

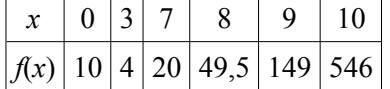

On suppose que la fonction *f* ainsi représentée est continue et dérivable sur [0;10] et strictement croissante sur [3;10]. On note *f '* sa fonction dérivée.

La droite T est la tangente à *C* en son point A d'abscisse 5 ; elle passe aussi par le point de coordonnées (7;11). *C* admet une tangente horizontale au point d'abscisse 3.

**1)** En utilisant ces informations :

**a)** Reproduire et compléter le tableau suivant :

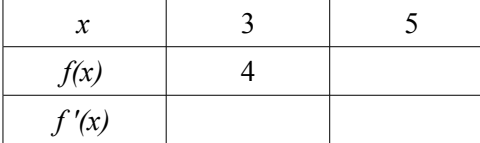

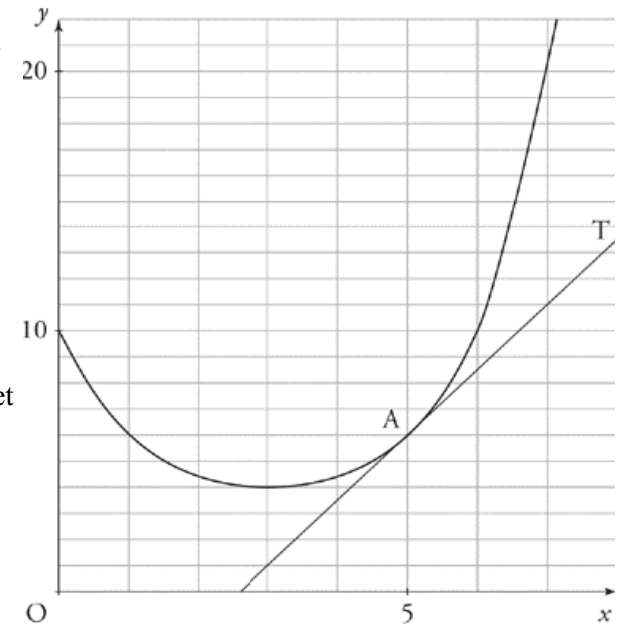

**b)** Dresser le tableau des variations de *f* sur [0;10]; indiquer aussi le signe de *f '(x)* sur cet intervalle, justifier. **c**) Déterminer le nombre de solutions de l'équation  $f(x) = 6$ . Utiliser le graphique pour donner des valeurs approchées des solutions à 0,5 près.

**2)** On considère la fonction *g* définie pour tout *x* de [0;10] par  $g(x) = \ln[f(x)]$ .

**3) a)** Étudier les variations de *g* et dresser le tableau des variations de *g* sur [0;10]

 **b)** À l'aide du graphique de la question **1.**, donner une solution approchée, dans l'intervalle [0;10], de l'équation  $g(x)=3$ .

> **d.** Si  $\mathscr P$  et  $\mathscr P'$  sont sécants selon une droite  $\mathscr{D}$  et si *d* et *d* ' sont sécantes :

 $\boxed{A}$  *d* et *d* ' sont parallèles à  $\mathscr{D}$ .

 $\boxed{B}$  *d* et *d* ' sont sécantes à  $\mathscr{D}$ .

 $\boxed{C}$  *d*, *d'* et  $\mathscr D$  sont concourantes.

D On ne peut pas préciser la position relative  $\overline{\text{des}}$  droites  $d$ ,  $d'$  et  $\mathscr{D}$ .

*Correction : Masquée quand la variable CORR=M*

### **NB Coin profs: Comment masquer ou afficher les corrigés et les exercices en préparation**

- Dans la version Open Office de ce document, les **corrigés** (s'ils existent) sont visibles sauf quand la variable CORR prend la valeur M (« M » pour « Masqué »). Une variable est un champ particulier (de type texte) et se crée de la même façon : « Insérer » puis « champs ». Attention ! Il faut placer la variable AVANT les sections qu'elle pilote.
- La variable CORR vaut en ce moment : CORR=M. Elle se pilote en haut du document.
- Pour créer une section masquée, sélectionner le texte à masquer, puis « insertion », puis «section » puis cliquer sur masquer : La condition s'écrit : CORR==« M » (Il faut les guillemets autour du M, un double égal et pas d'espaces).
- Pour faire réapparaître la section, changer la valeur de CORR à une autre valeur que M.
- Idem pour la variable EP (En Préparation) qui permet de masquer les exercices qui ne sont pas finis ou que j'envisage de mettre dans le DS. Elle vaut pour le moment EP=V et les sections correspondantes sont masquées quand EP=M. Elle se pilote en haut du document.
- Quand un exercice est prêt on peut supprimer la section correspondante (pour qu'il soit visible tout le temps) avec « Format » puis « Sections »
- évidemment dans le pdf cela ne marche pas, c'est tout l'intérêt....